#### Titolo modulo : Proprietà di base degli array [01-T]

Generalità sul concetto di tipo strutturato array

Argomenti trattati:

- $\checkmark$  nomi collettivi nei linguaggi naturali
- $\checkmark$  l'idea di "struttura di dati"
- $\checkmark$  tipi di dati strutturati nei linguaggi di programmazione
- caratteristiche peculiari degli array: array 1D e 2D, size, shape

 $\checkmark$  algoritmi per il calcolo della somma, media e varianza degli elementi di un array

#### Prerequisiti richiesti: AP-02-\*-T, AP-04-\*-T, AP-06-02-T

## organizzazione e relazioni tra dati

nei linguaggi naturali e nelle applicazioni reali è possibile e utile indicare con un unico nome un insieme di dati

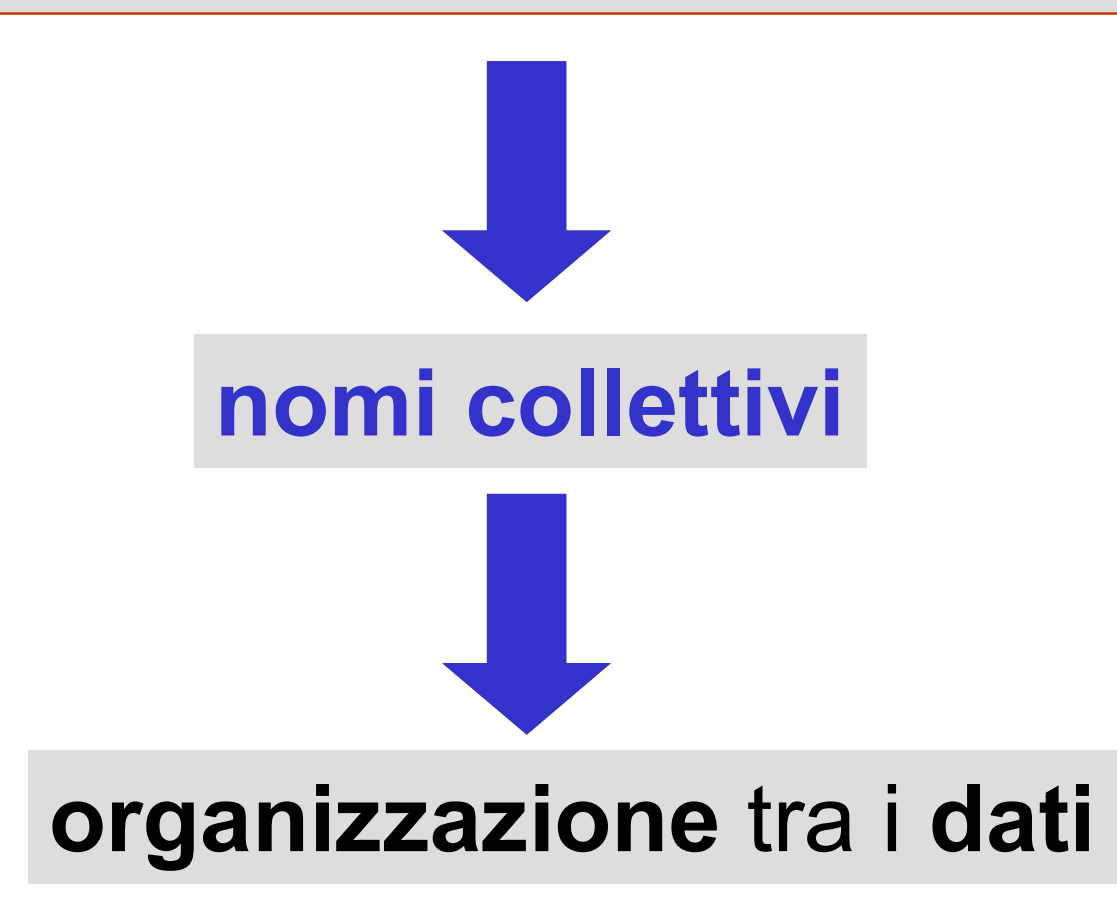

## organizzazione e relazioni tra dati

## organizzazione tra i dati: i dati aggregati hanno una struttura

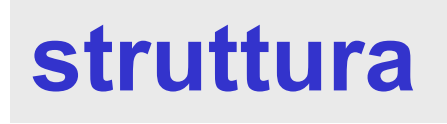

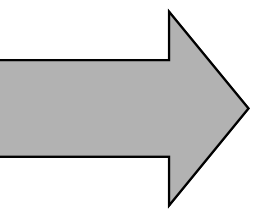

esistenza di struttura <u>Desertiza di</u>

### varie forme di relazioni strutturali tra i dati

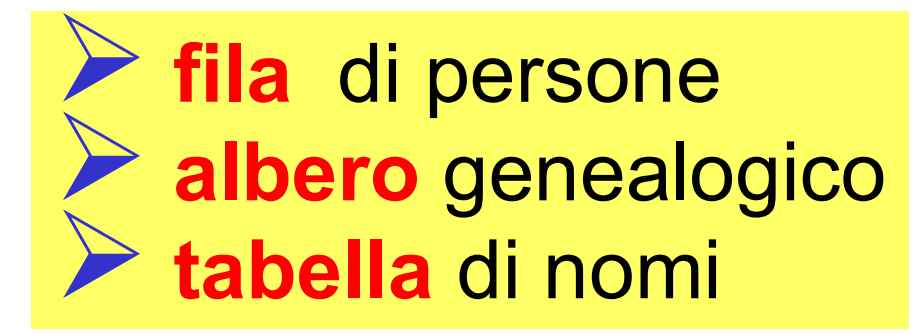

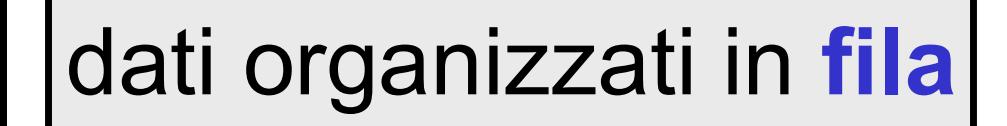

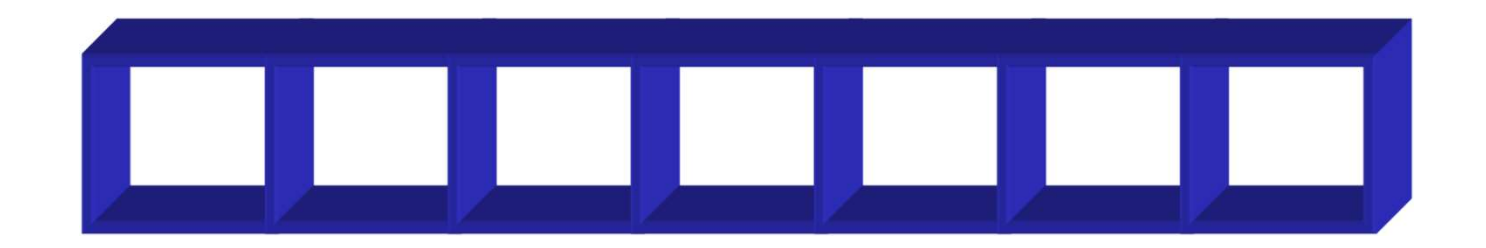

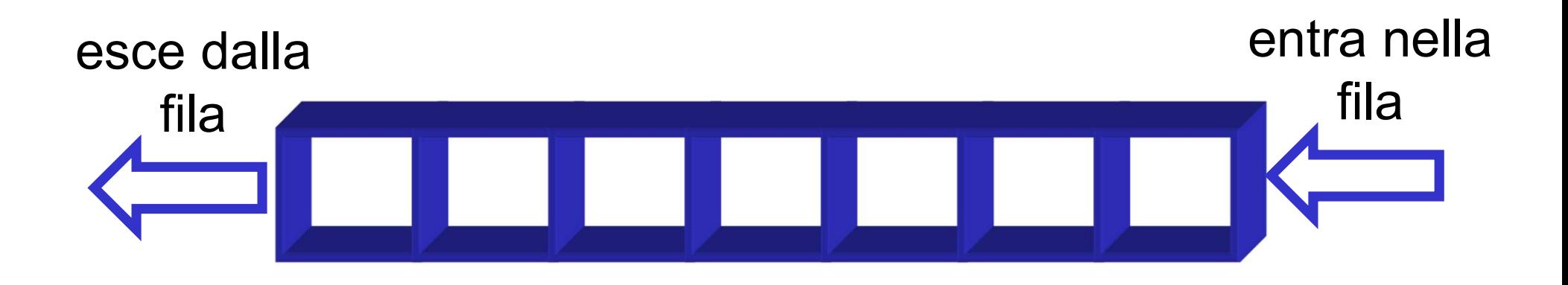

la posizione relativa tra i dati dipende dal tempo in cui il dato è entrato nella fila

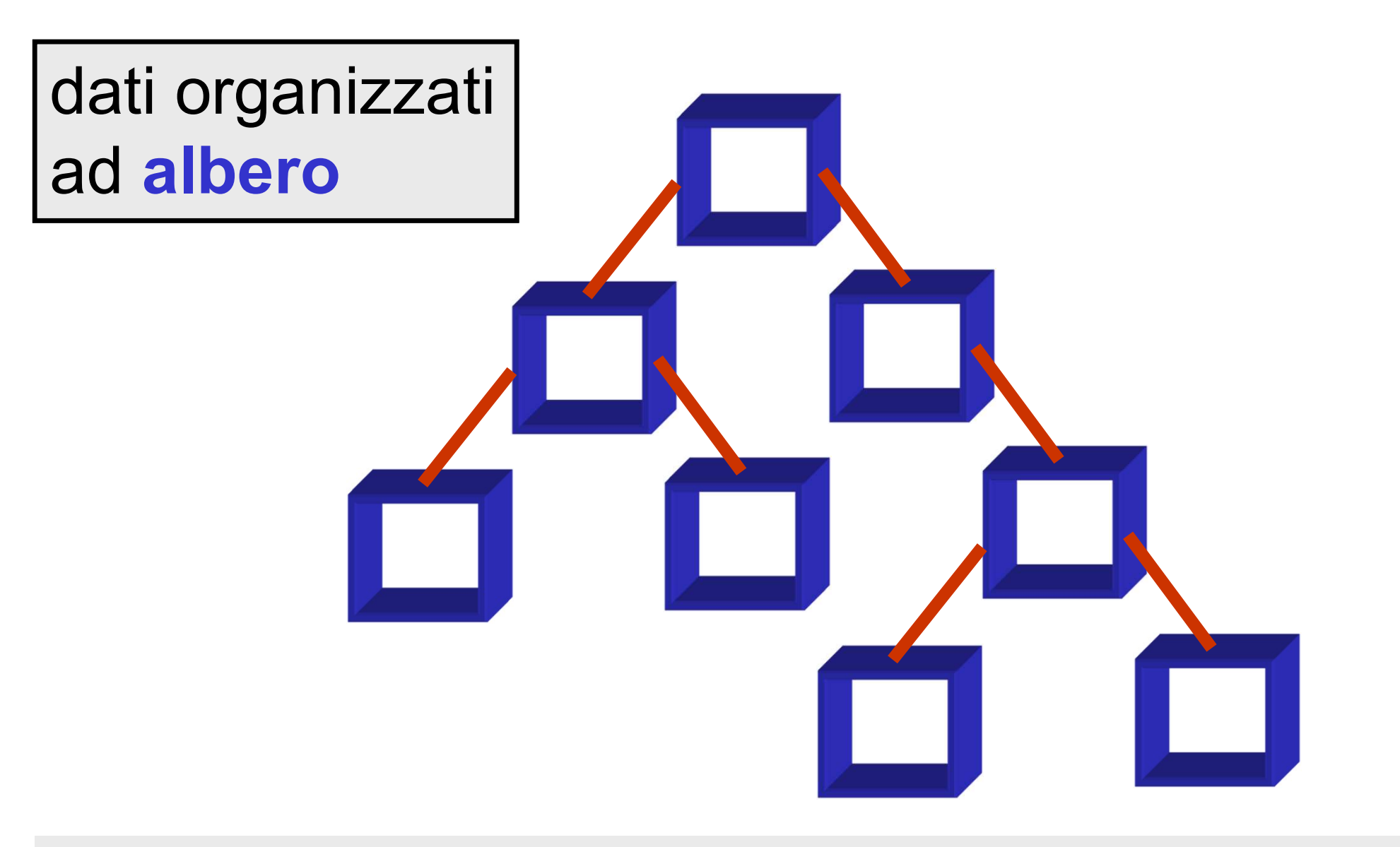

## la posizione relativa tra i dati dipende dalla loro relazione gerarchica

dati organizzati in tabelle

esempio di tabella di numeri interi

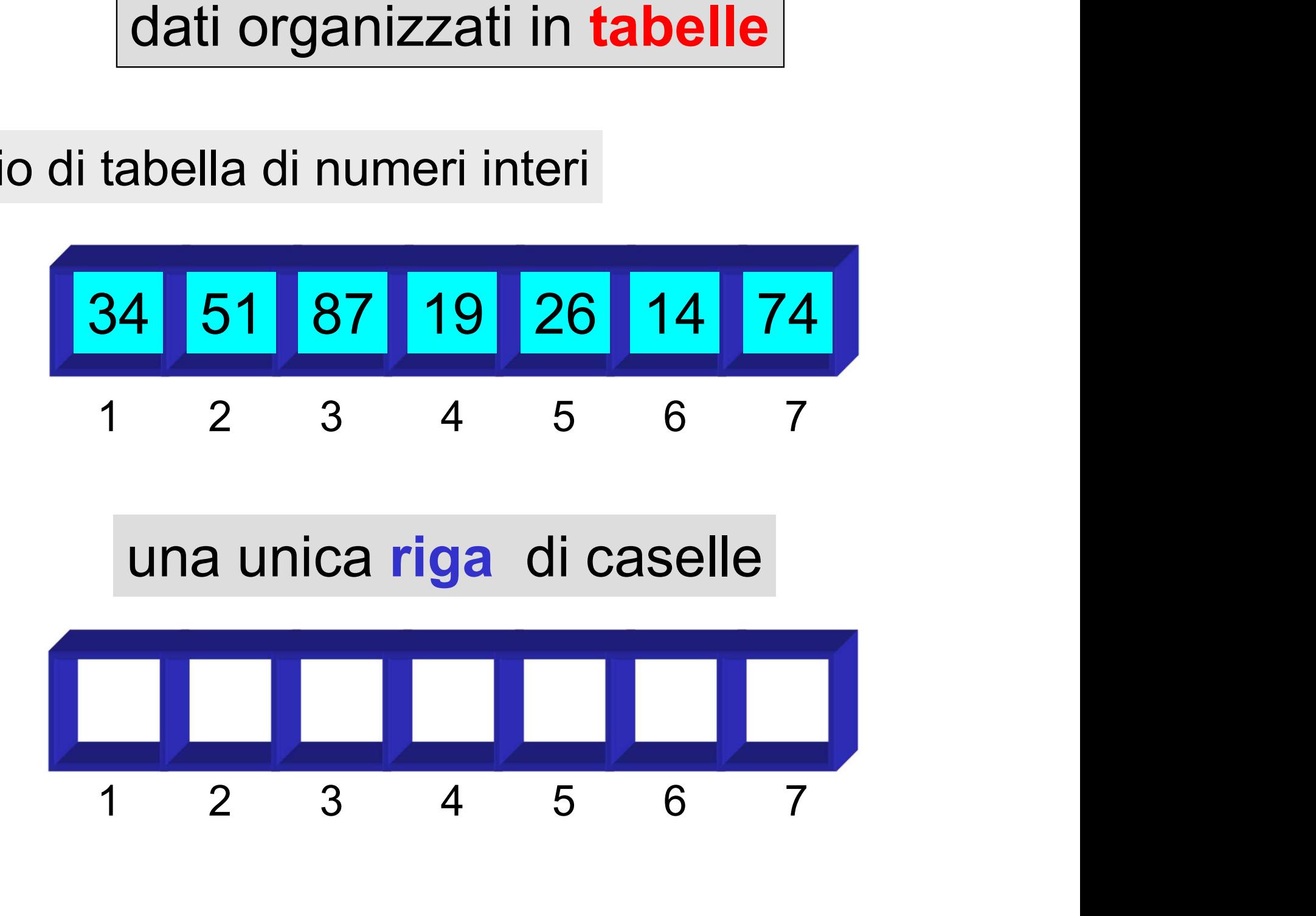

dati organizzati in tabelle

una unica riga di caselle

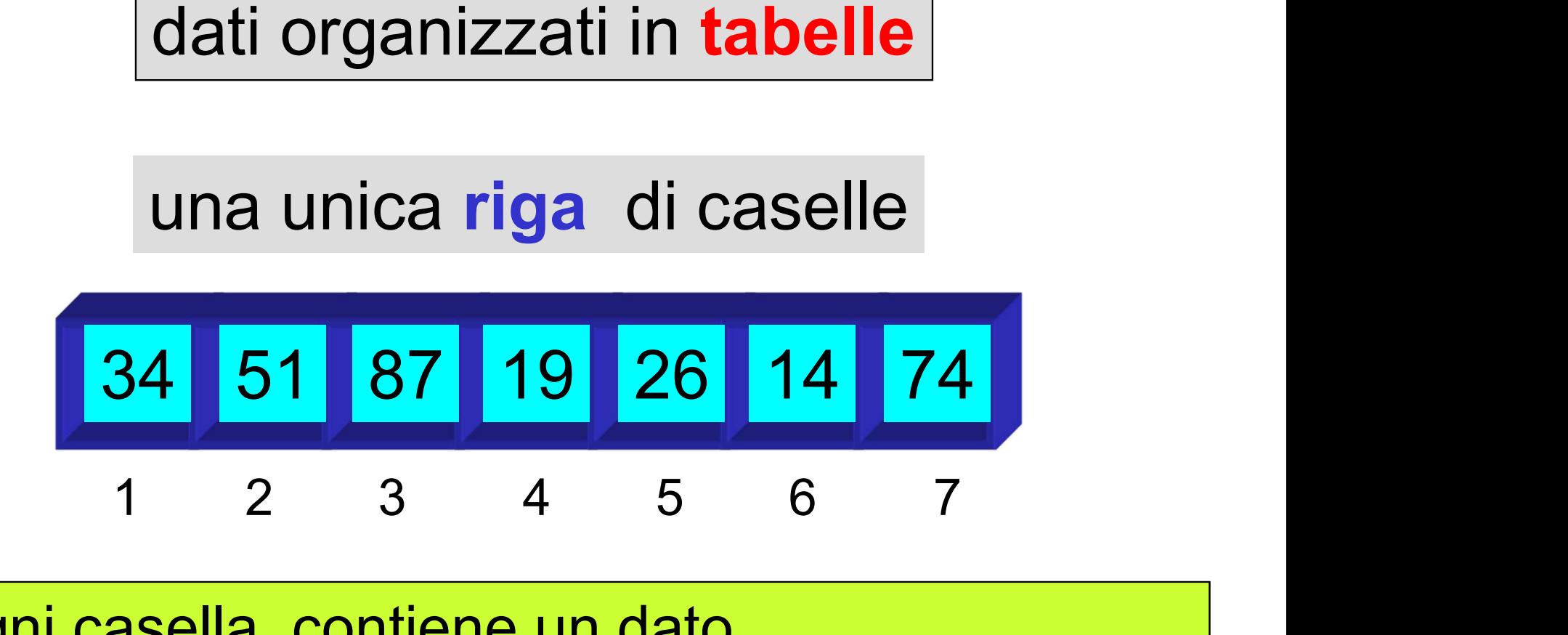

 ogni casella contiene un dato tutti i dati sono dello stesso tipo ogni dato è individuabile attraverso un numero intero (indice)

non si possono scambiare due caselle, ma si può scambiare il loro contenuto

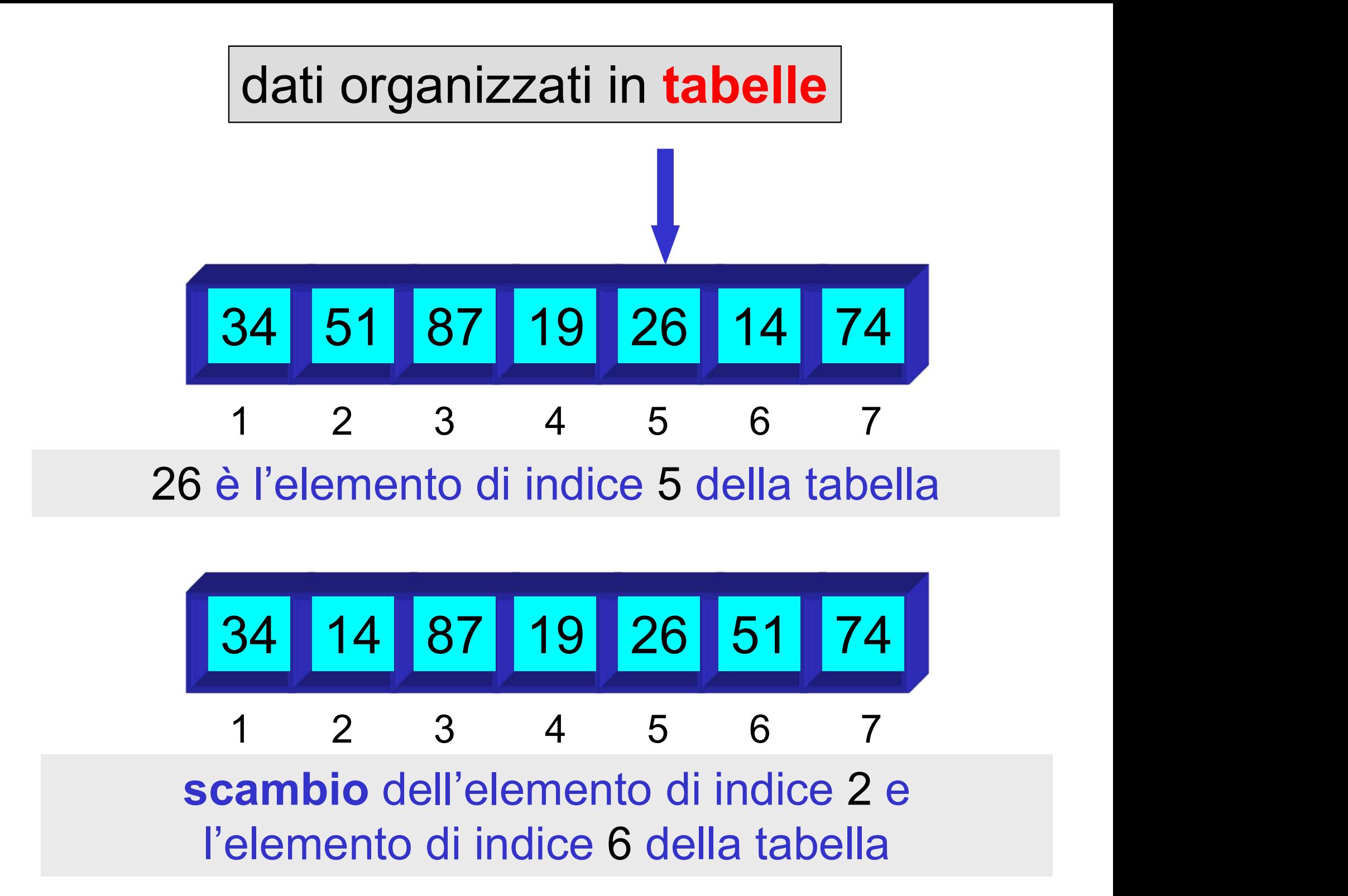

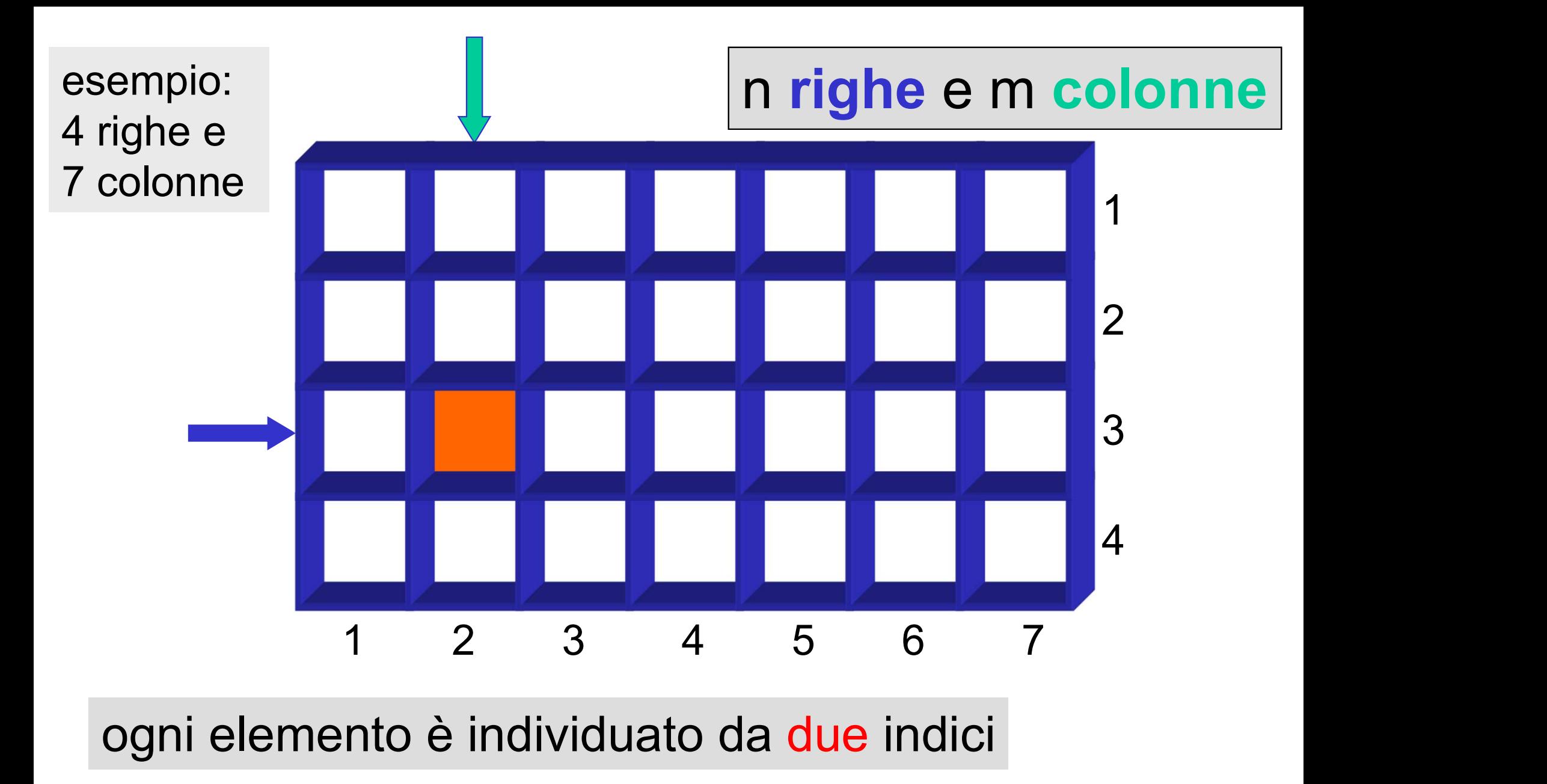

l'indice di riga l'indice di colonna

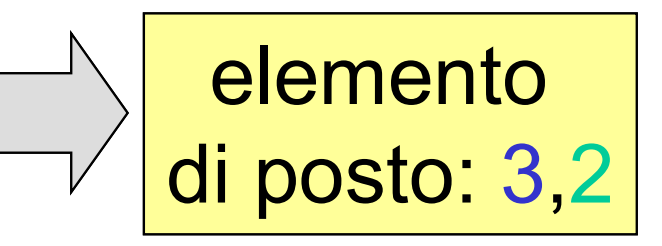

## tipi strutturati primitivi nei linguaggi di programmazione

il tipo strutturato array

l'array denota un insieme di dati organizzati a tabella

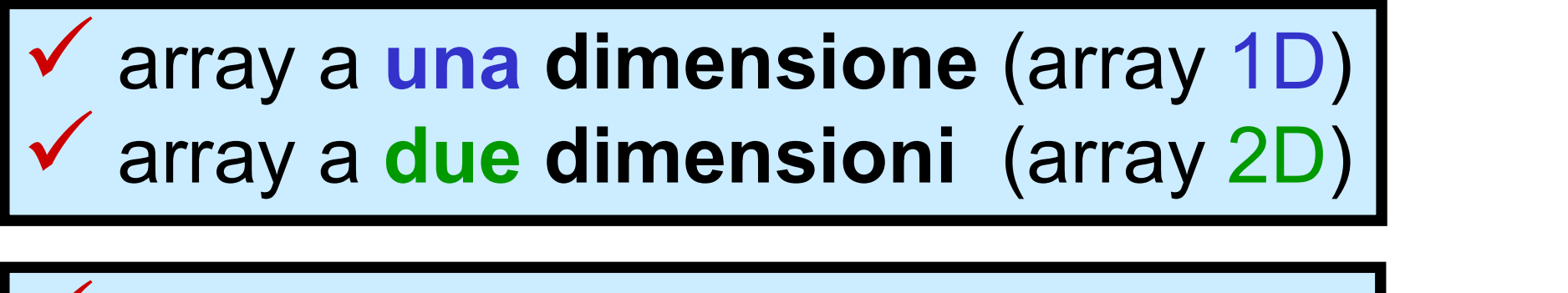

 $\checkmark$  array a n dimensioni (array nD)

## tipo strutturato array nei linguaggi di programmazione

### proprietà del tipo array

 tutti gli elementi di una variabile di tipo array sono variabili dello stesso tipo il numero complessivo di elementi (size) di una variabile di tipo array è fissato al momento della dichiarazione e non è modificabile l'insieme dei valori assumibili dagli indici di una variabile di tipo array è fissato: da 0 a size-1

la dichiarazione di variabili di tipo array<br>deve specificare deve specificare l'identificatore della variabile array il size (numero di elementi) dell'array  $\checkmark$  il tipo (degli elementi)

(array 1D)

<tipo elementi> <nome array>[<size>]

(array 2D)

<tipo elementi>

<nome array>[<size1>] [<size2>]

(size primo indice)

size totale array 2D = size1 x size2

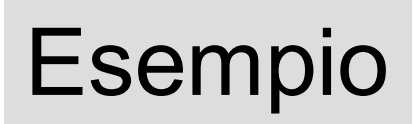

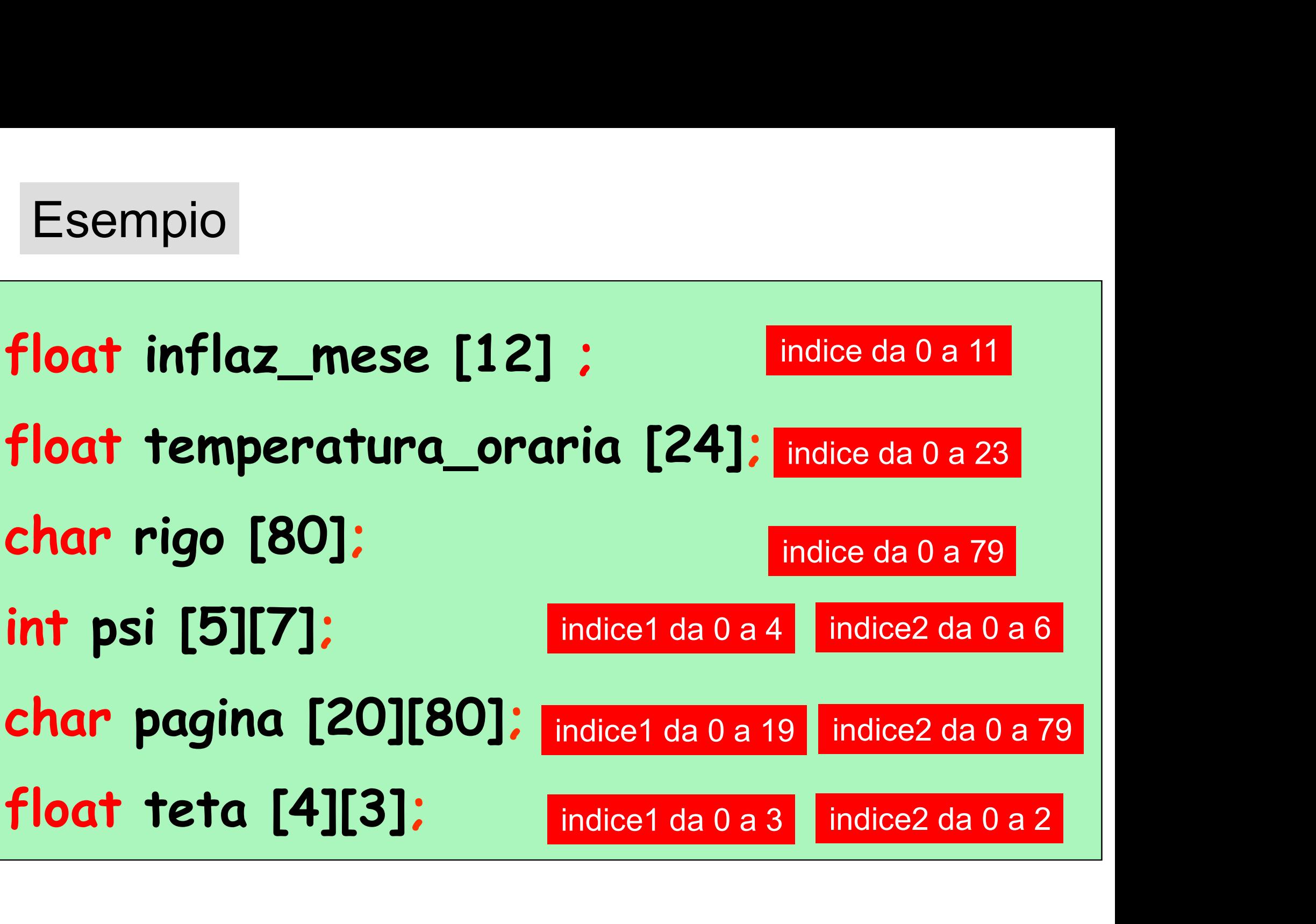

la specificazione di un elemento di un array (accesso a un elemento di una variabile di tipo array) deve indicare l'identificatore della variabile array l'indice (o gli indici) dell'elemento dell'array

<variabile>[<indice>]

ogni elemento di una variabile di tipo array 1D è individuato dal nome della variabile seguito in parentesi quadre da un indice

la specificazione di un elemento di un array (accesso a un elemento di una variabile di tipo array) deve indicare l'identificatore della variabile array l'indice (o gli indici) dell'elemento dell'array

# <variabile> <variabile>[<indice\_riga> indice\_riga>][<indice\_col> indice\_col>]

ogni elemento di una variabile di tipo array 2D è individuato dal nome della variabile seguito da due indici, ciascuno in parentesi quadre

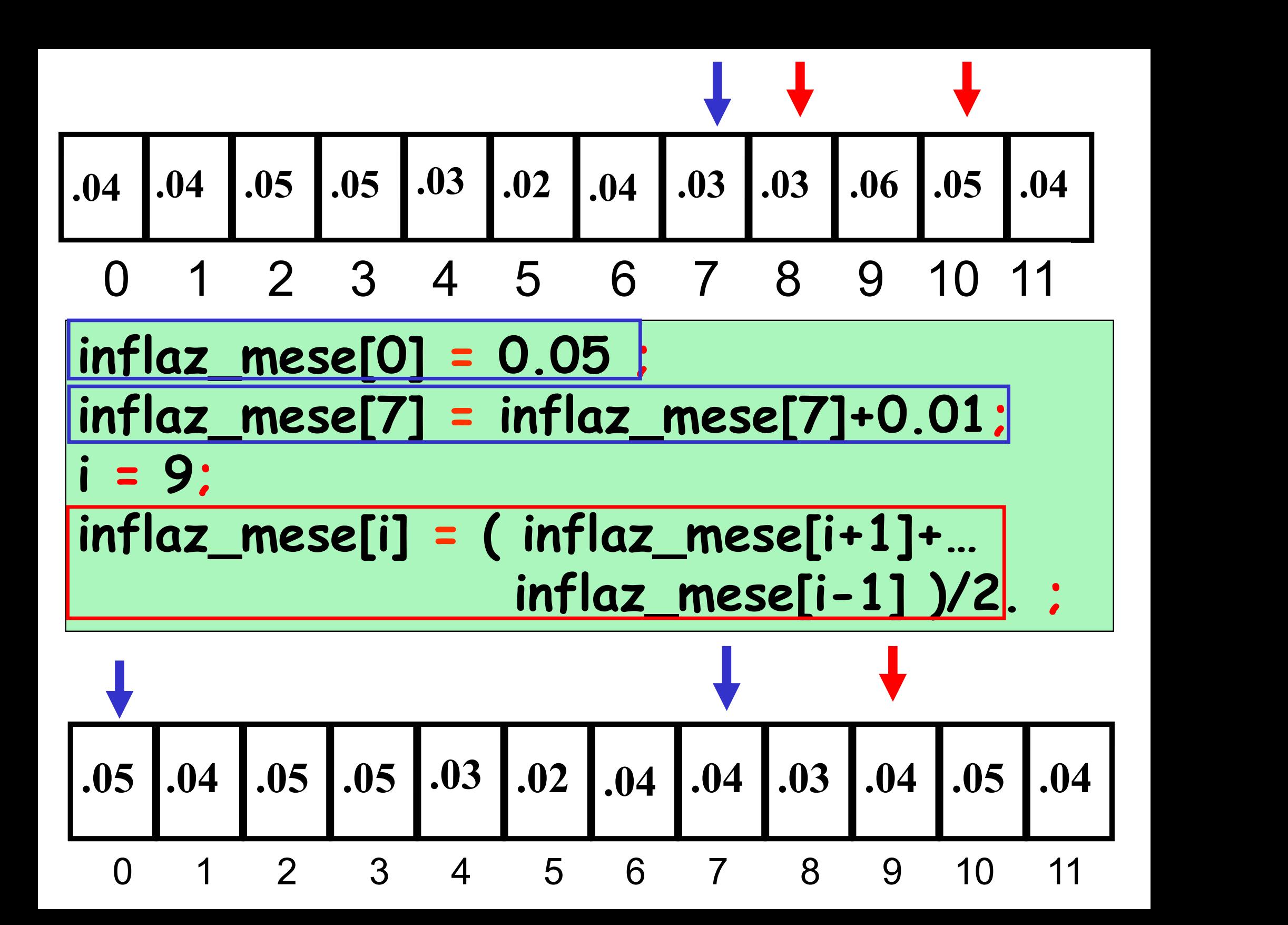

#### problema: calcolo della somma dei valori di un array 1D

dati di input: l'array (variabile  $\alpha$ ), il size dell'array (variabile n) dato di output: la somma (variabile somma) costrutto ripetitivo: for operazione ripetuta (al generico passo i): sommare l'*i*-simo elemento dell'array alla somma degli (*i-1*) precedenti

![](_page_17_Figure_0.jpeg)

array come PARAMETRO in una intestazione di function

#### array come ARGOMENTO in una attivazione di function

![](_page_18_Figure_1.jpeg)

#### array come ARGOMENTO in una attivazione di function

![](_page_19_Figure_1.jpeg)

#### array come ARGOMENTO in una attivazione di function

![](_page_20_Figure_1.jpeg)

#### problema: calcolo della media aritmetica dei valori di un array 1D

dati di input: l'array (variabile **a**), il size dell'array (variabile n) dato di output: la media (variabile media) costrutto ripetitivo: for operazione ripetuta (al generico passo i): sommare l'i-simo elemento dell'array alla somma degli (*i-1*) precedenti

![](_page_22_Figure_0.jpeg)

problema: calcolo della varianza dei valori di un array 1D

dati di input: l'array (variabile **a**), il size dell'array (variabile **n**) dato di output: la varianza (variabile varianza) media

 $2 = \frac{1}{n-1} \sum_{i=1}^{n} (a_i - \mu)^2$ 

 $-1$ 

 $=1$ 

i

 $a_i$ 

n

 $=\frac{1}{\sqrt{a_i-\mu}}$ 

1

 $n<sub>1</sub>$ 

1

i

 $\sigma^2 = \frac{1}{\sqrt{a_i - \mu^2}}$ 

 $\frac{1}{-1}\sum_{i=1}^{n}$ 

struttura dell'algoritmo: calcolo della media calcolo della sommatoria  $\triangleright$  divisione per  $n-1$ 

problema: calcolo della varianza dei valori di un array 1D

![](_page_24_Picture_1.jpeg)

dati di input: l'array (variabile **a**), il size dell'array (variabile **n**) dato di output: la varianza (variabile varianza) costrutto ripetitivo: for operazione ripetuta (al generico passo i): sommare il quadrato della differenza tra l'i-simo elemento dell'array e la media dei valori dell'array alla somma dei quadrati delle omologhe (i-1) differenze precedenti media

```
float varianza_array(float a[],int n) {
int i;
float media, varianza ;
 media = media_array(a,n) ;
 varianza = 0.0 ;
 for (i = 0; i < n; i++) {
    varianza = varianza + (a[i]-media)^2 ;
  }
 varianza = varianza/(float)(n-1) ;
 return varianza ;
                               2n somme
```
n+1 prodotti + costo di media\_array

```
float varianza_array(float a[], int n) {
int i;
float media, varianza;
 varianza = -1.0 ;
 if (n > 1) {
     varianza = 0.0 ;
     media = media_array(a,n) ;
     for (i=0; i < n; i++) {
        varianza = varianza+(a[i]-media)^2 ;
     }
     varianza = varianza/(float)(n-1) ;
  }
 return varianza;
}
                                      3*n
                                    somme
                                      n+2
                                    prodotti
```